**중요** 안전과 효과적인 사용을 위해 PRECAUTIONS(주의사항), 본 설치 가이드 및 CD-ROM에 저장된 사용설명서를 꼭 읽으십시오.

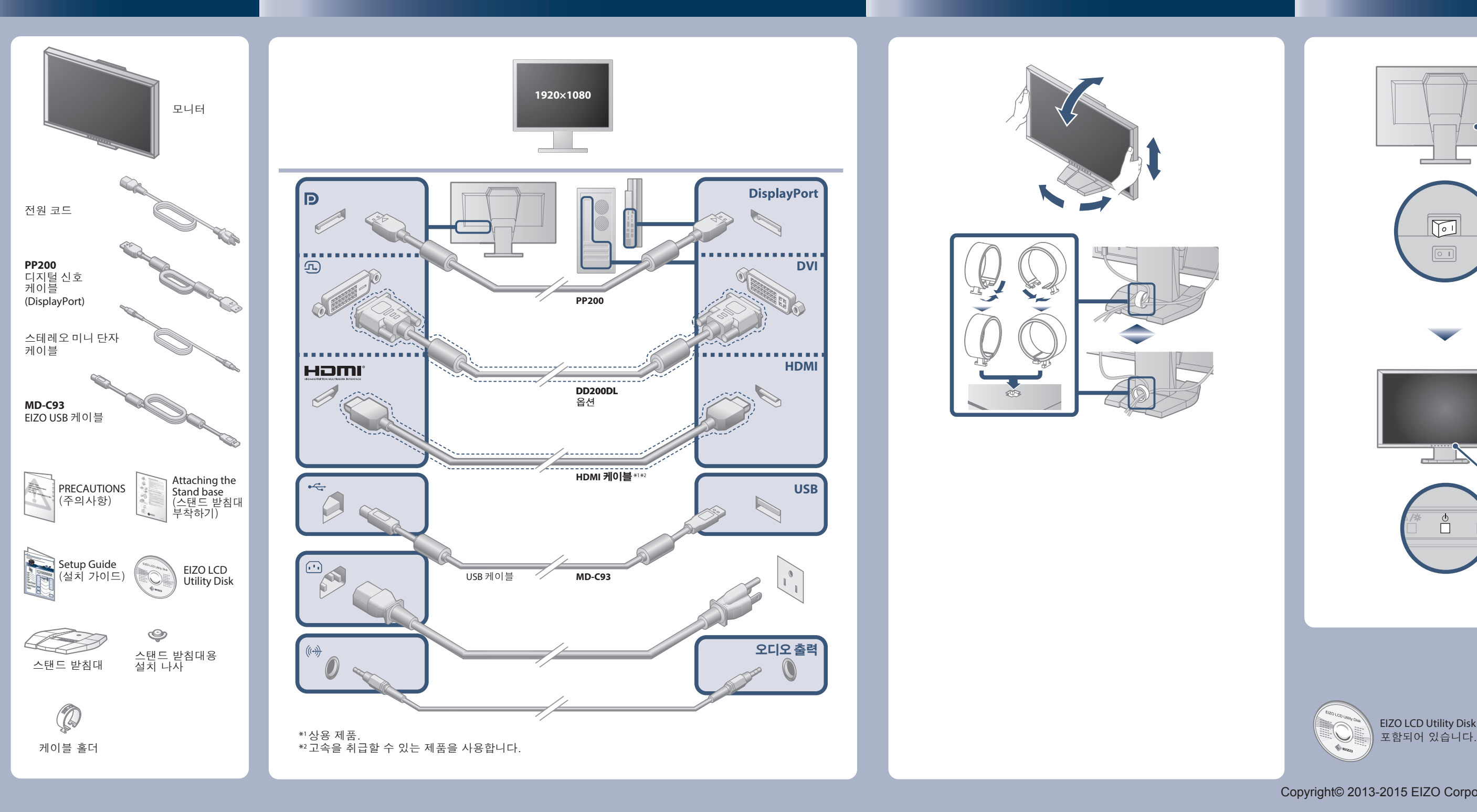

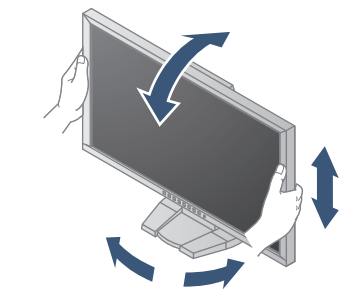

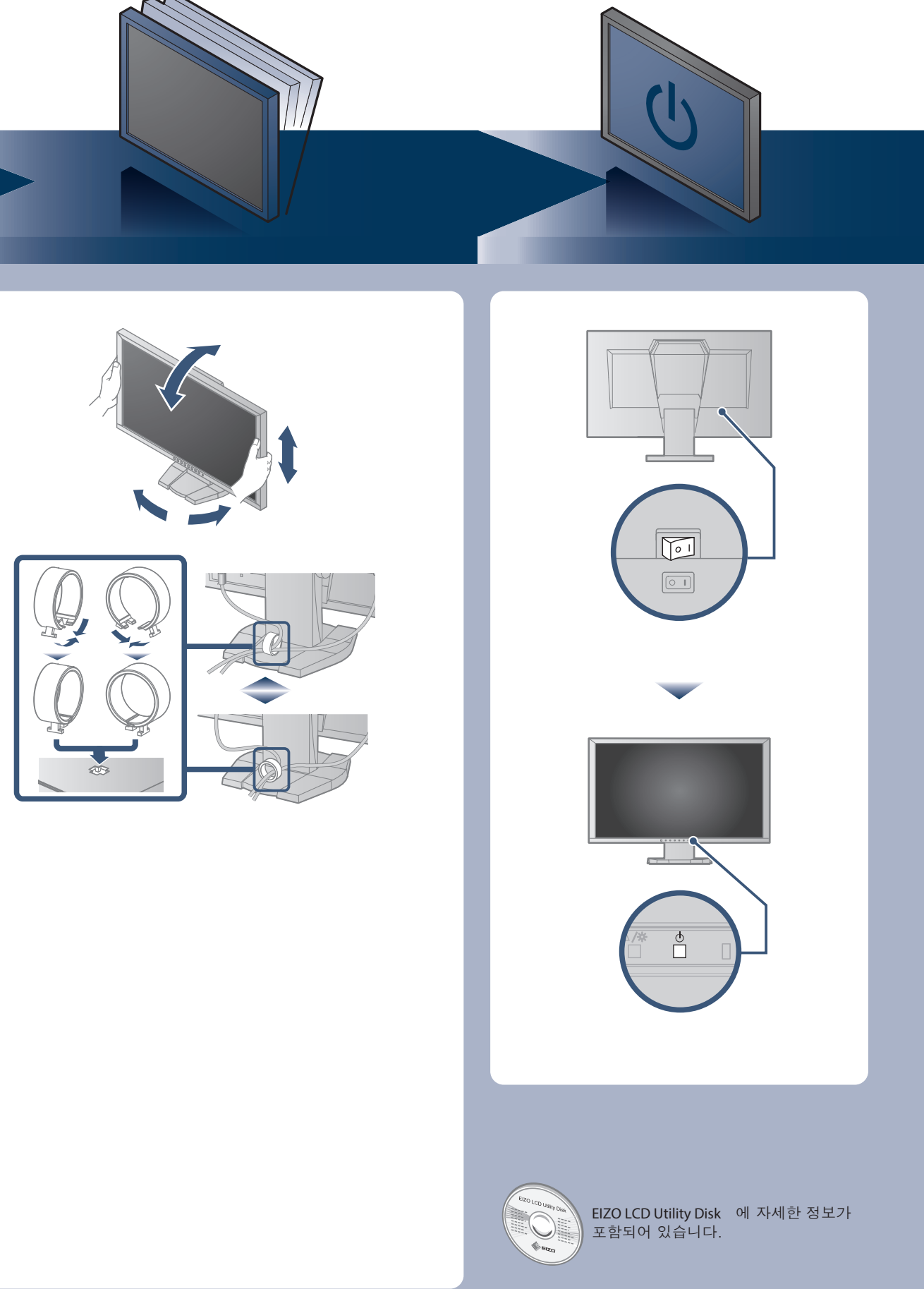

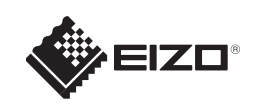

## **FORIS FG2421** 컬러 LCD 모니터

Copyright© 2013-2015 EIZO Corporation All rights reserved.

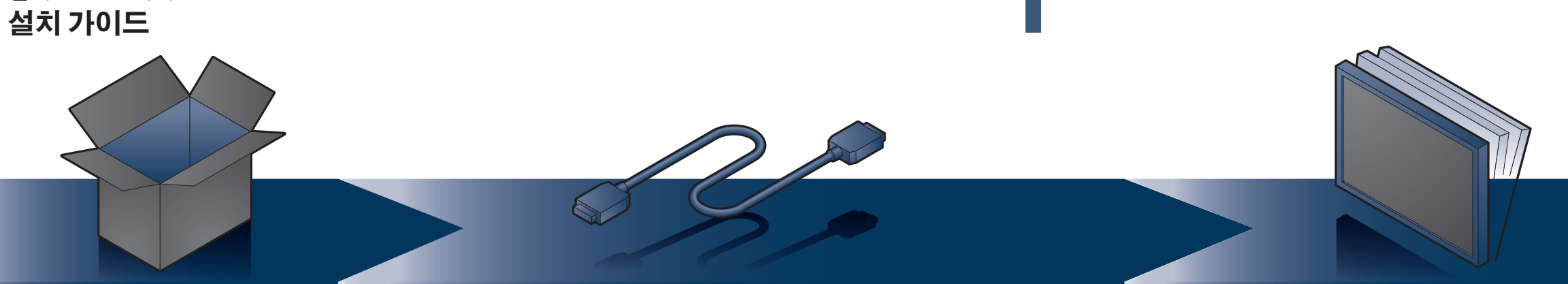

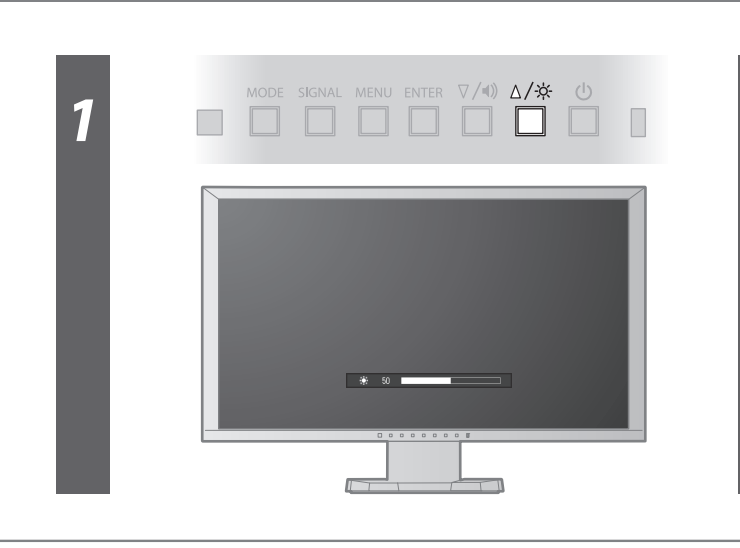

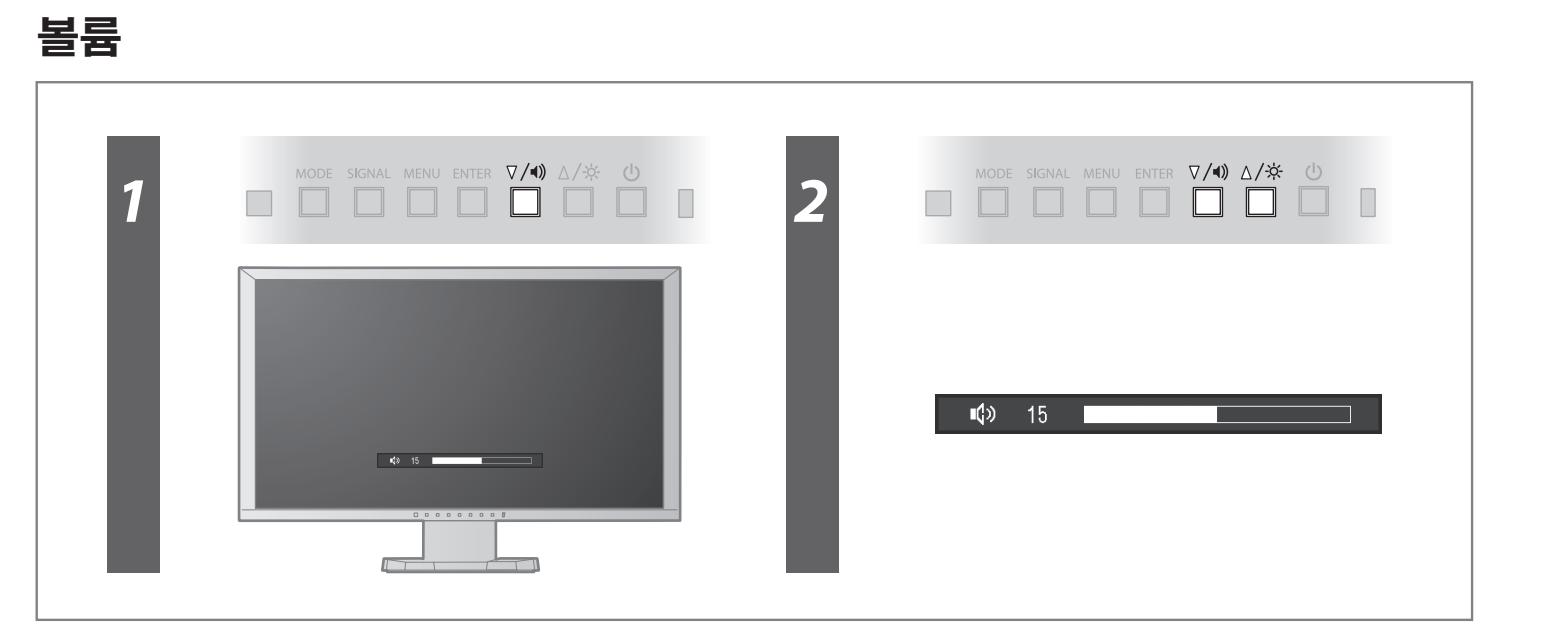

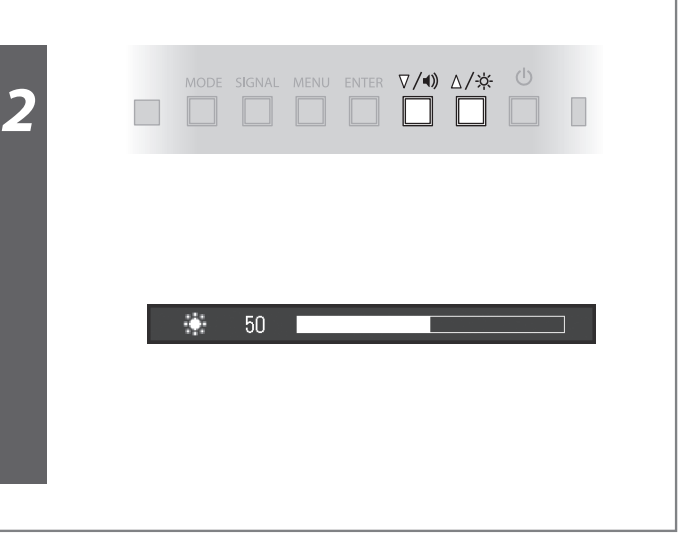

## **화상이 표시되지 않는 문제**

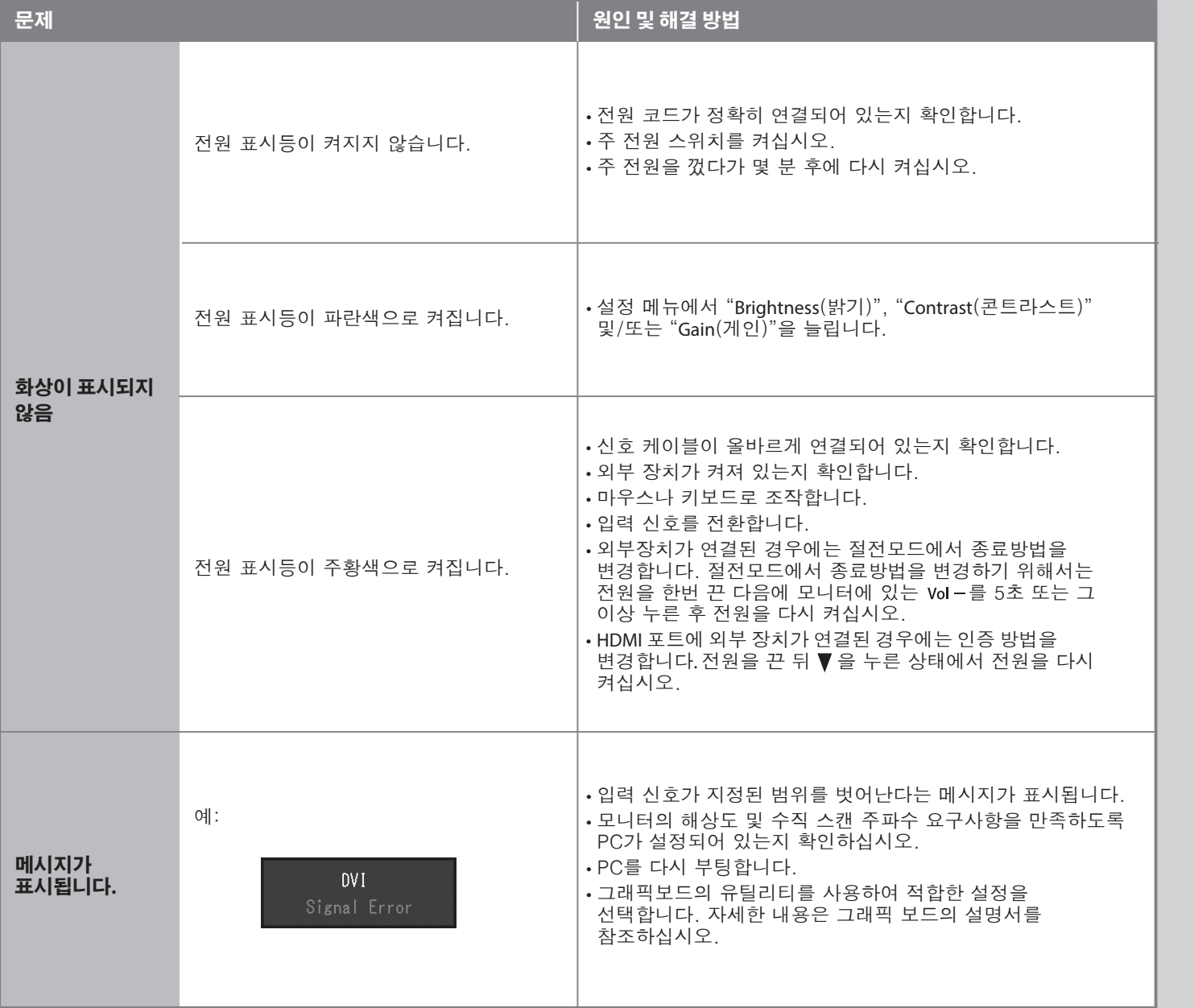

다음의 해결 방법을 이행한 후에도 모니터에 화상이 표시되지 않으면 대리점에 문의하십시오.

## **Brightness (밝기)**